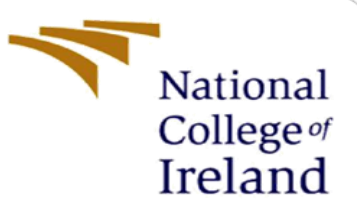

# Configuration Manual

Msc Research Project Msc CyberSecurity

Viknesh Aditya Rajendran Student ID: 19216343

School Of Computing National College of Ireland

Supervisor : Prof: Imran Khan

#### **Introduction:**

The proposal of this research work is "Ensemble techniques to enhance wireless intrusion detection system in IoT". This research work was implemented by utilizing many software and hardware requirements. The primary of the goal of this research is to develop an Ensemble based Intrusion Detection System to detect the IoT botnets. However, this model categorises the types of botnets and determines if a packet is malicious or benign based on the md5 has values. In order to achieve this model, two ensemble models were combined, which is LightGbm and CatBoost via single voting classifier. The dataset utilized in this research was IoT-BDA dataset. The dataset contains the findings from IoT-BDA Framework's analysis of 4069 distinct IoT botnet samples that were collected using honeypots.

#### **1. System Requirements**

Hardware and software are needed to process the model quickly and efficiently.

## **1.1. Hardware Requirements**

The implementation was performed on an DELL vostro laptop, the configuration of the device is as follows

- 1. Processor- 11th Gen Intel(R) Core(TM) i5-1135G7
- 2. RAM 8 GB
- 3. Hard Disk 1 TB PM981 NVMe SSD
- 4. System Type x64-based PC
- 5.  $OS Windows 11 64 bit$

#### **1.2. Software Requirements**

The software requirements are listed below.

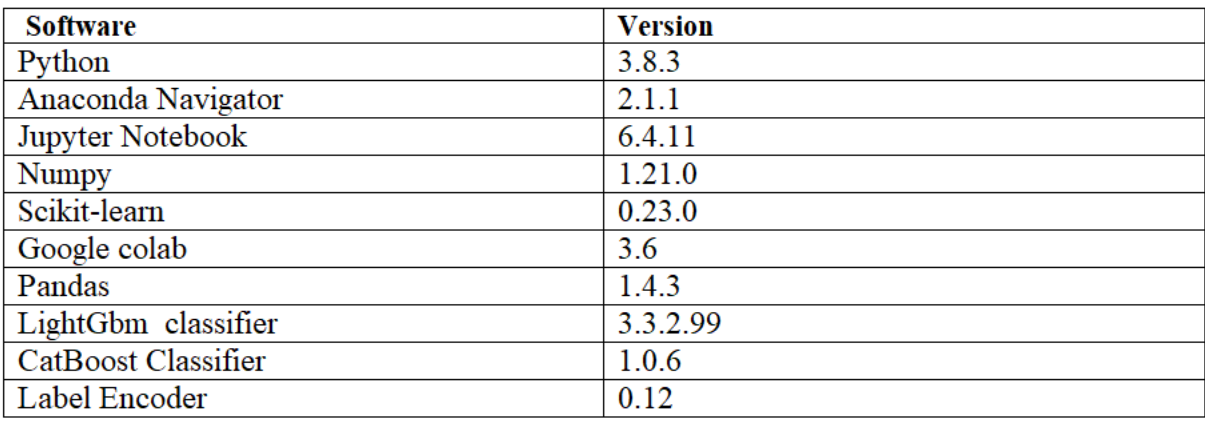

#### **1.3 Acquiring the results for the md5 hashes:**

The dataset doesn't consist of the records for the final columns to perform the testing part. Records for the final columns were generated by combining two engines, such as avast and kaspersky, in the virus total checker, and based on md5 hashes, labels for the types of botnets and whether they

are malicious or benign were obtained. Finally, the output was labelled in the.csv file using the keywords "label" for benign and malicious and "final label" for botnet types such. Then, the preprocessing part has been started.

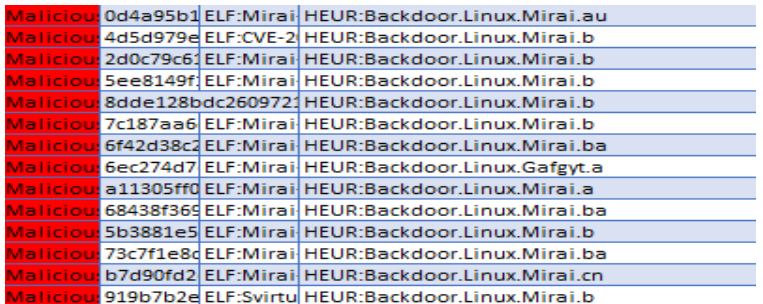

#### **2. Data pre-processing**

This part represents all steps required for preparing data for the machine learning model.

#### **2.1 Importing Libraries:**

The libraries shown in the image below were all used in this research project.

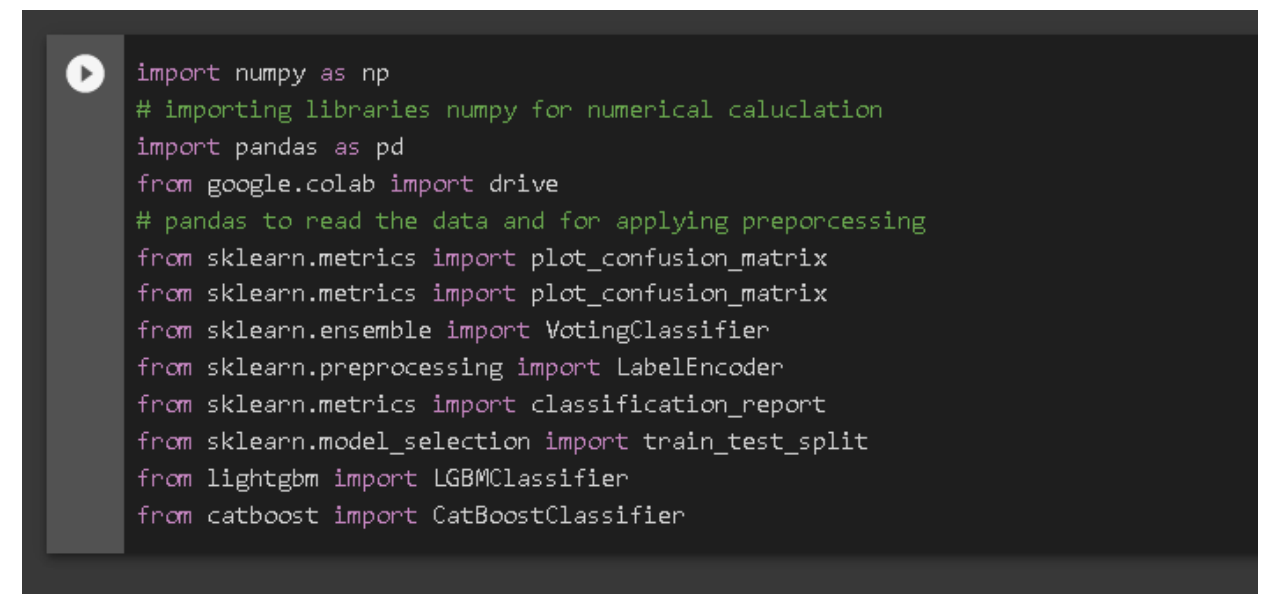

**Step1:** The very first was to import the pandas library. Pandas has a faster built-in function and preprocessing are performed faster when compared to other packages

**Step2:** From the google colab application, google drive has been mounted, Where the .csv files are stored.

**Step 3:** Dataset has been imported by using pandas library from google drive. Pandas library utilizes its function read\_csv in order to pass the path or directory of the dataset which has to be loaded

## **2.2 Data Loading**

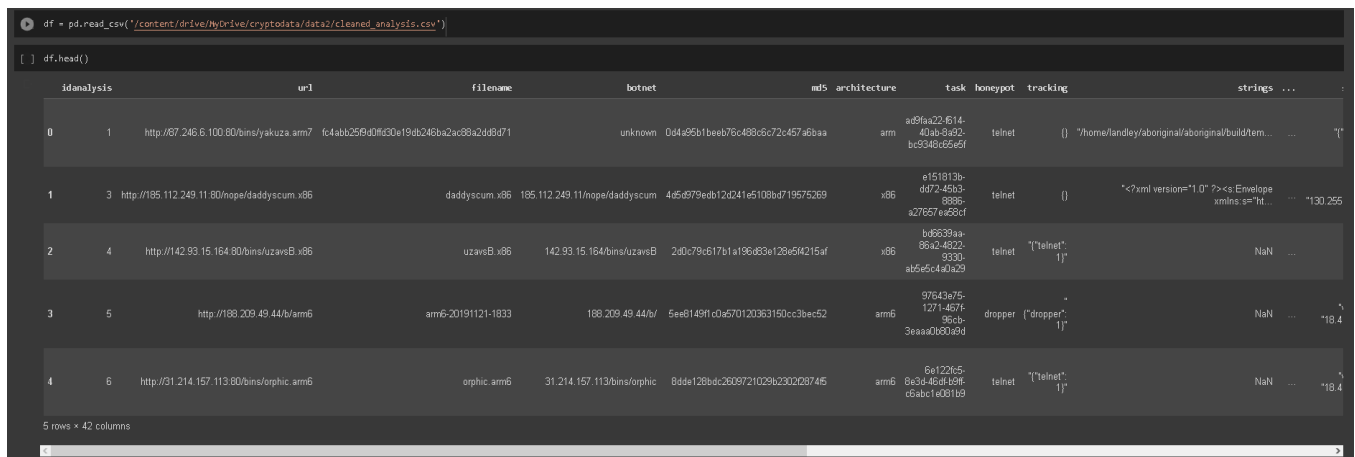

After importing, we not first connect our Google Collaboratory environment with our Google Drive. Because our dataset is stored inside our drive. In the next cell, we import our dataset using the library **Pandas** and its using its function **read\_csv** where we pass the path or directory of our dataset which we want to load.

**Step4:** df.columns(() are utilized to view the entire column of the loaded dataset and df.shape are utilized to view the number of rows and columns

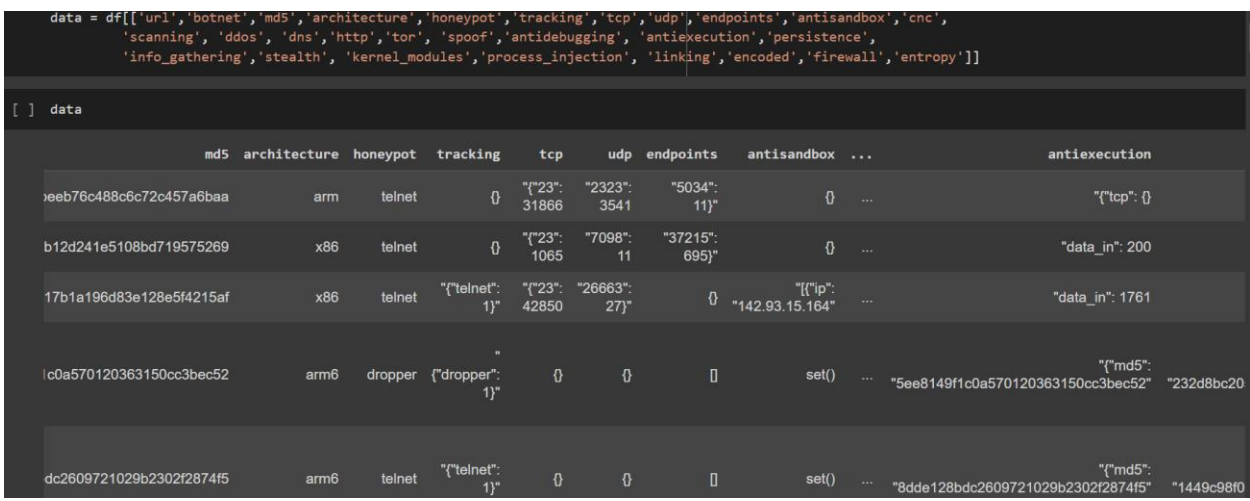

#### **2.3 Data Classification**

In this seaction, important features are chosen out of the 42 columns. These are the important features that are needed to be used inside for building the models bothe for the classifying the packets whether its malicious or benign as well as for classifying the botnet types

**Step5**: In this step, total number of null values will be displayed by utilizing the isnull() function and dropna() has been utilized in the next cell in order to drop the rows which contains any single null value

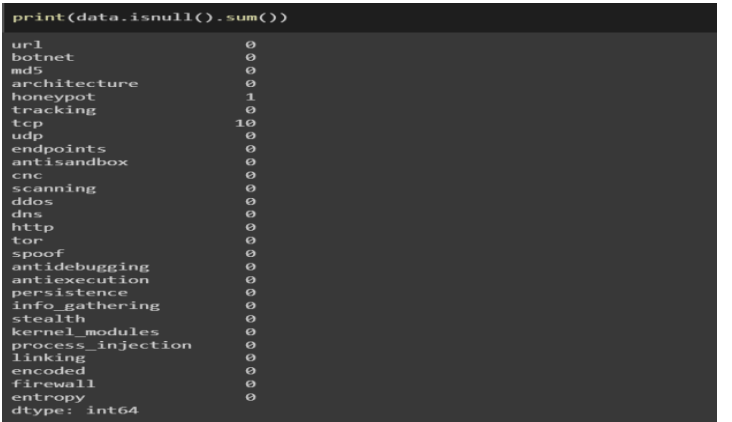

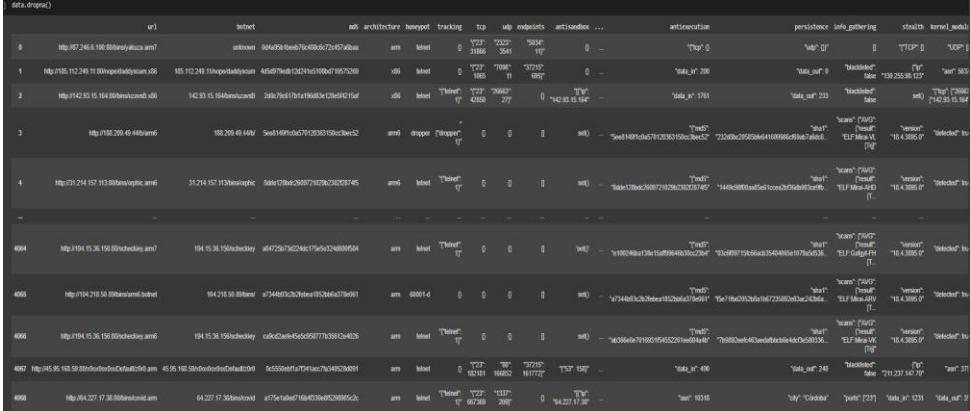

#### **2.4 Data Cleaning**

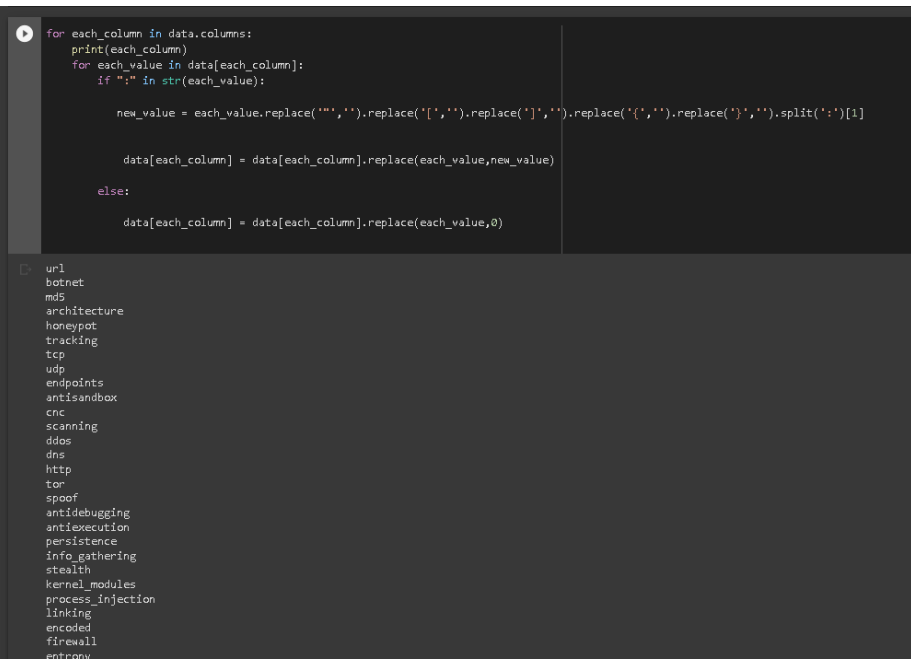

**Step6:** One of the crucial components of data preparation is data learning. The bulk of the values in this dataset are in the Json/Dict format, which is also known as key value pairs. However, the main concern is to retreive the value from the cells so that they could be used for model tranining.

To achieve this task, values will be examined whether they are in the format of dictionary or not. If it yes, then they would move forward to use the as replace unnecessary characters and symbols. So that values can be retrieved and save it in the same index.

## **2.3 Label Encoding**

**Step 7:** Label encoder library has been imported and in the next cell datatypes for each columns has been displayed.

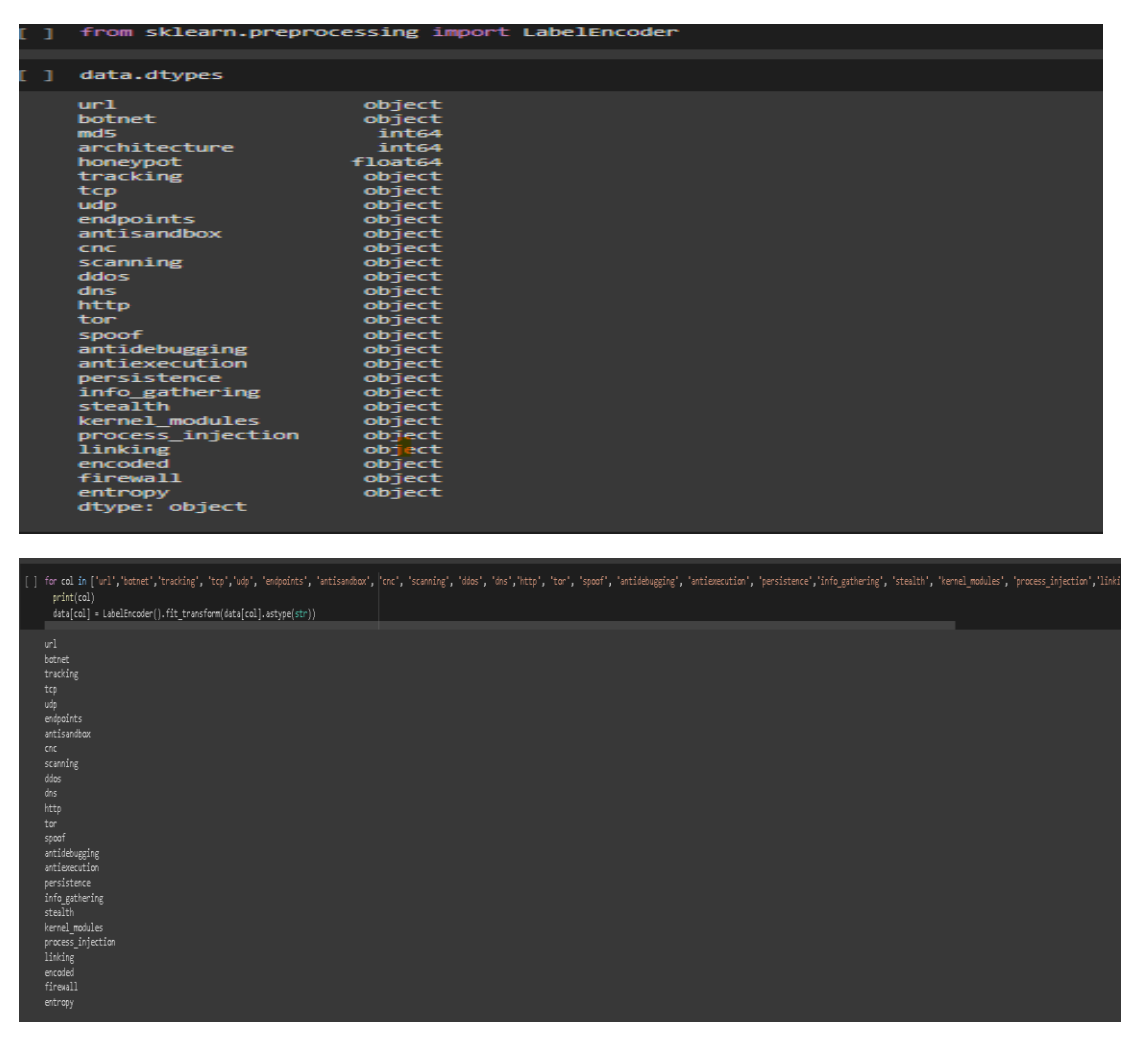

**Step8:** In the process of Label Encoding, conversion of all the data into strings has been performed first and then converted them into labels. Through this process, all the columns will be converted into labels. Because ML model accepts inputs only in the form of integers or floating points.

#### **2.4 Dimension Reduction**

**Step9:** PCA library has been imported for the purpose of reduction of columns. Then the entire data of the respected data frames has been converged in to four columns without losing much information. This PCA methodology will helps to increase training process and decreases variance from the model

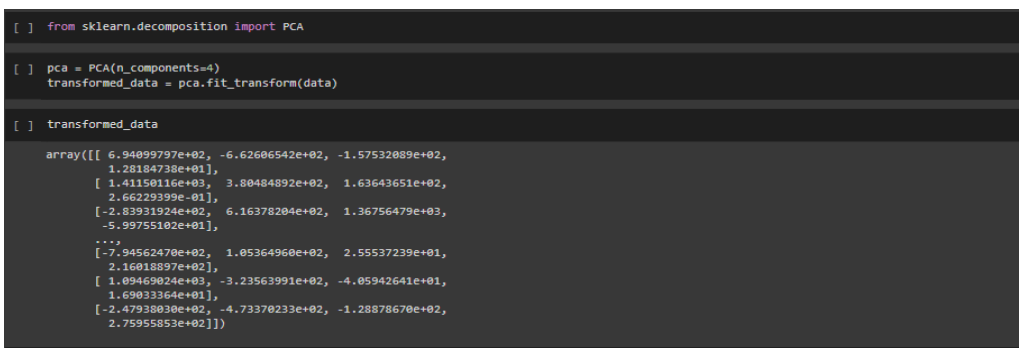

**Step10:** Following this, the.csv file was imported that had all of the records of the malicious, benign, and botnet categories that were extracted using the md5 hashes provided by virus total checker. In order to take the first 4069 rows from the dataframes iloc function has been utilized .

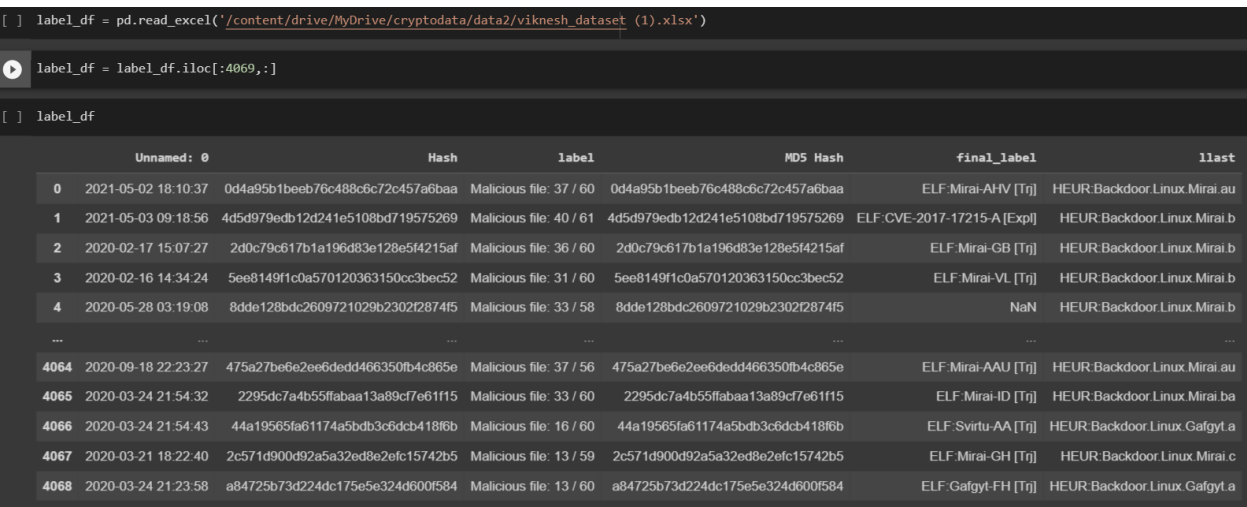

**Step 11:** In this step frequency for each value with respective to the column "final label" were then displayed. Secondly, botnet types were extracted from each value in the column "final label"

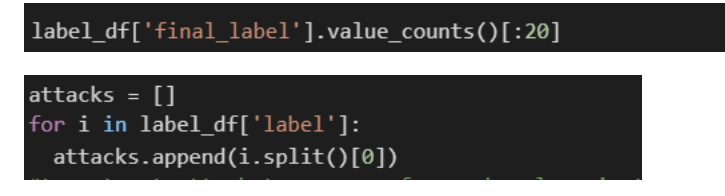

**Step 12:** A list was created in order to save all the values and then appended them, after which they are then converted into numpy arrays

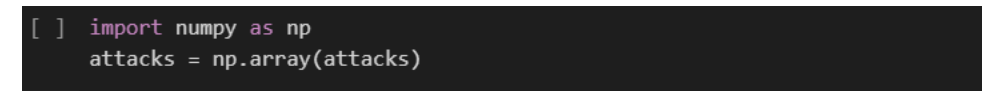

**Step 13:** In this step, concatenation was done for the label and final label, which are xdata. Secondly, the null values are dropped from the xdata by using dropna()

```
] xdata = pd.concat([data,label_df[['label','final_label']]],axis=1)
```
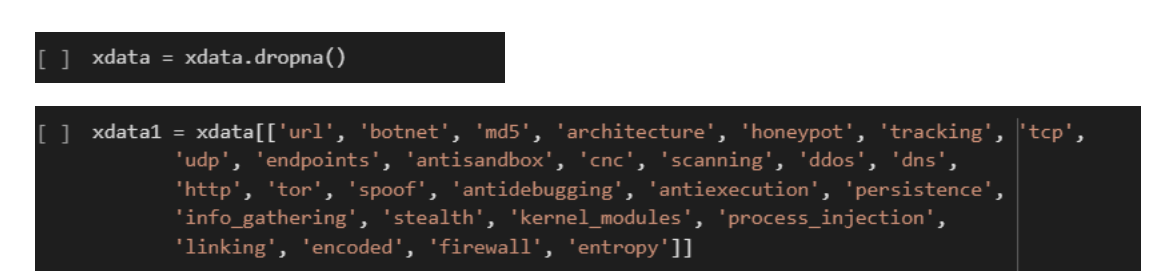

**Step 14:** The next step is to extract the label from the column termed 'label'. After which the frequency of the column 'label' will be counted

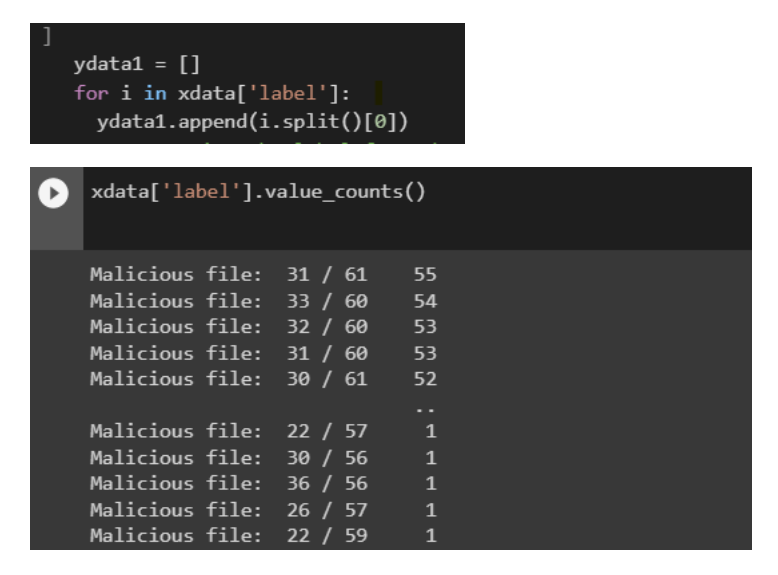

**Step 15:** In this step Label Encoder is utilized again in the ydata 1 via fit\_transform function. Secondly, label column and other independent columns were concatenated.

```
ydata1 = LabelEncoder().fit_transform(ydata1)
[ ] xdata2 = pd.concat([xdata1.reset_index(),pd.Series(ydata1)],axis=1)
```
**Step 16:** In this step, unique value for the column "final label" were displayed

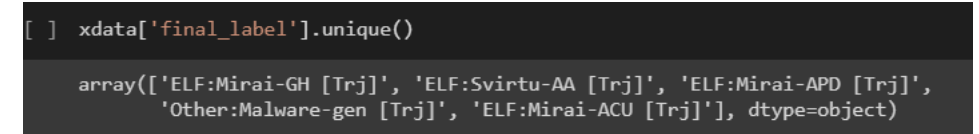

**Step 17:** The list were created again for the column "final label" and then appending it ydata2

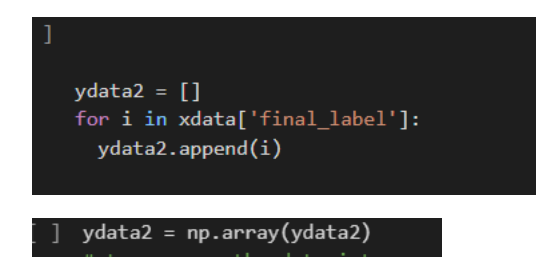

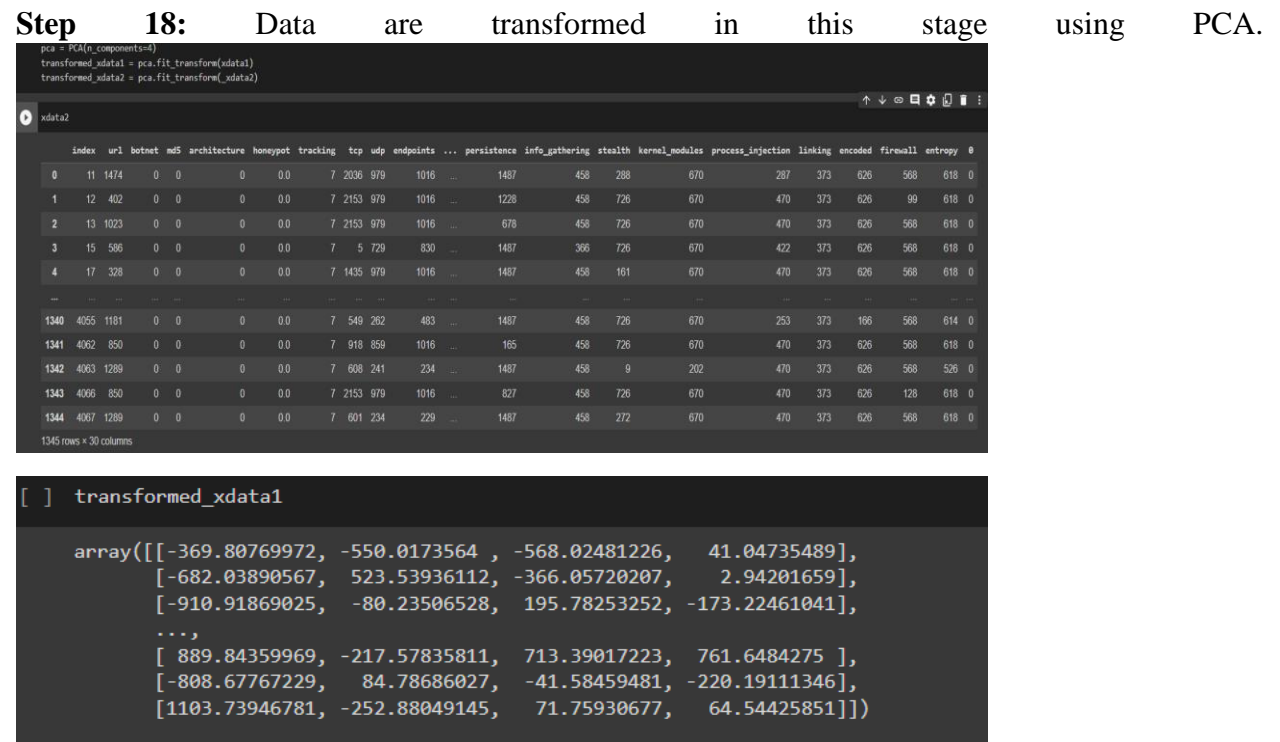

**Step 19:** The.csv file containing all the malicious and benign data based on the md5 hash values is imported once again in this stage. Second, the variable label\_df has been given the value "label."

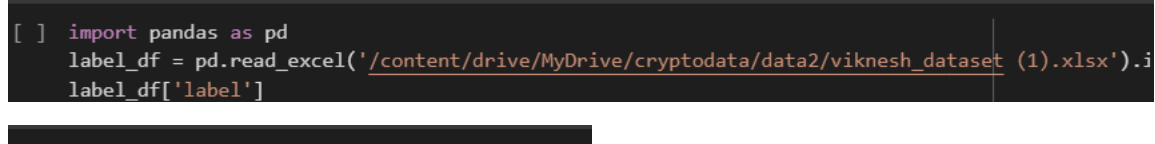

 $label_f = label_f[ 'label']$ 

**Step 20:** In this stage, data and label\_df are combined, and each value in the column "label" is tallied.

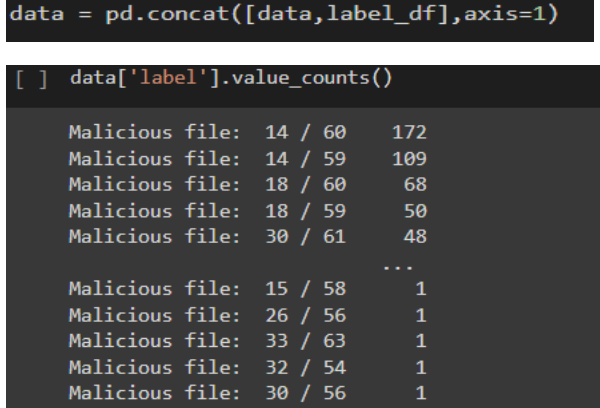

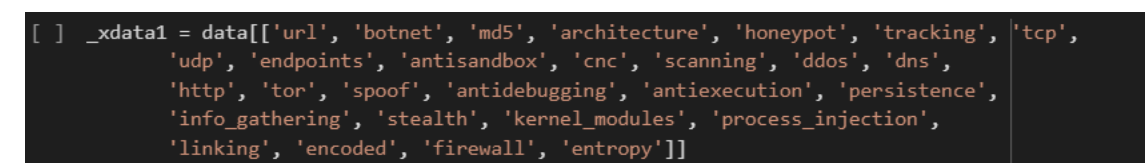

**Step 21:** The 'label' column in this phase was found to be ydata1, and then the distinct values were presented. It is concluded that the excellent, clean, and unknown are benign. The ydata1 has been subjected to label encoding through the fit\_transform function.

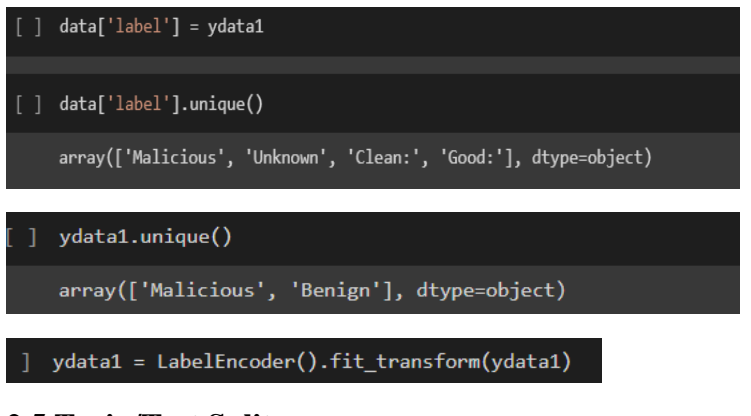

## **2.5 Train/Test Split:**

Lightgbm, Catboost, classification \_report, train\_test\_split were imported.

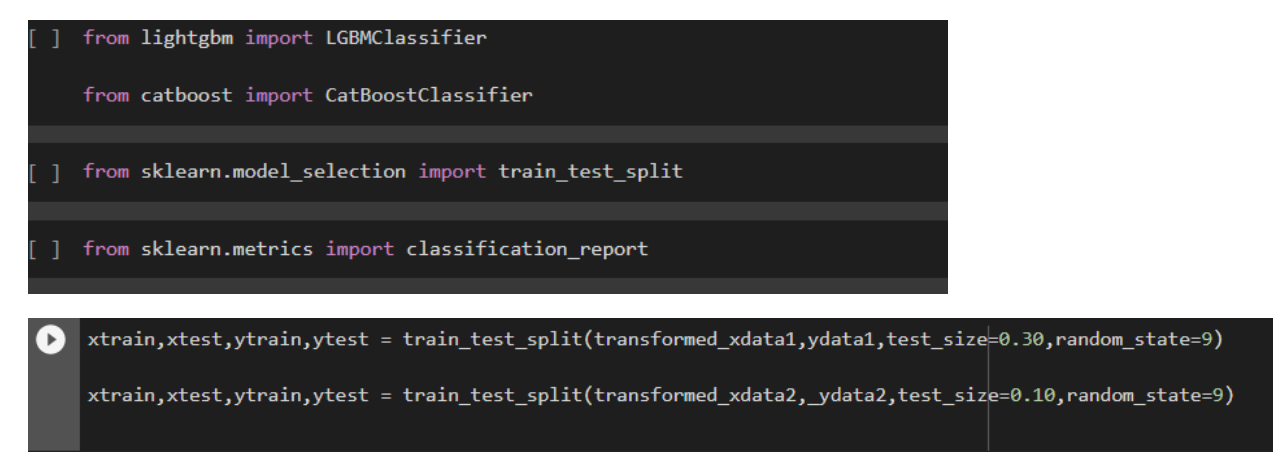

The division of data into train and test is the last and most crucial step in the processing of data. By separating the test and train sets of data. It assesses the model's performance in both visible and hidden data. The model is being trained on the seen data, while the test set is the unobserved data that will be used to evaluate the model's performance. The train and test functions are utilized to train and test the data

#### **3. Model**

**3.1 Model Training & Testing:**

The next phase of the data preprocessing is the model building part. The proposed methodology states that the two different model LightGBM and Catboost will be combined together via soft voting classification which takes the probability of the output from LightGbm and Catboost . The boosting algorithms helps to reduce the variance and biasness from the model.

Soft voting classification method was opted. Through the help of Voting Classification, we can combine the above selected boosting models and make them one. The models have been trained and tested were done in the ratio of 90 :10 for classifying the botnet types which is xdata2 and ydata2 and for the xdata1 and ydata1 were trained and tested in the ratio of 70: 30 which is for classifying initially whether the packets are benign or malicious.

## **For xdata2 and ydata2 (classification of IoT botnets):**

#### *CatBoost Training:*

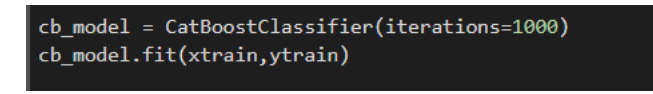

#### *Catboost Testing*

predictions = cb\_model.predict(xtest)

#### *LightGBM Training:*

lgb\_model = LGBMClassifier() lgb\_model.fit(xtrain,ytrain)

## *LightGbm Testing:*

 $predictions = lgb_model.predict(xtest)$ 

*Soft voting classification Training:*

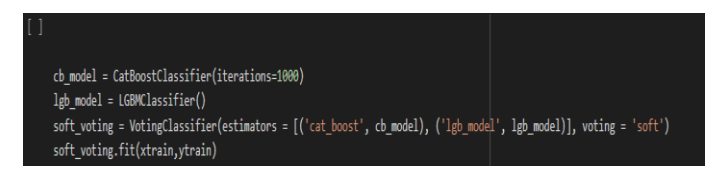

*Soft voting classification Testing:*

predictions = soft\_voting.predict(xtest)

## **For xdata1 and ydata1 (classifying whether its benign or malicious):**

The same procedures used for xdata2 and ydata2 are also used to train and evaluate xdata1 and ydata1. However, as noted above in the train and split portion, testing and training are divided 70:30. The major training and testing of Xdata1 and Ydata1 is done to determine if the output is malicious or benign if the output is o it is considered as benign and if the output is, then it is considered as malicious.

#### *Soft voting classification Training:*

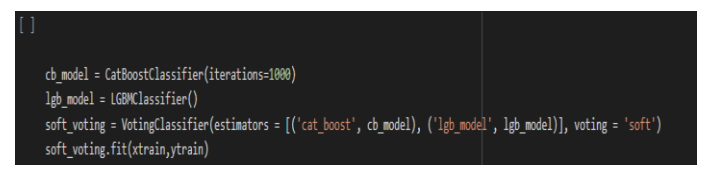

*Soft voting classification Testing:*

#### predictions = soft\_voting.predict(xtest)

#### **4. Evaluation:**

#### **For the classification Benign or Malicious:**

The Performance of the soft voting classifcation were examined for both the models i.e; whether to classify whether the packets or malicious as well as for the botnet types

The first section focus on checking the classification performance of Benign and Malicious. For this Accuracy, F1 score, recall were calculated . The accuracy we are achieving with the help of combined Cat Boost and LightGbm Classifier via softvoting classifier is 99%.

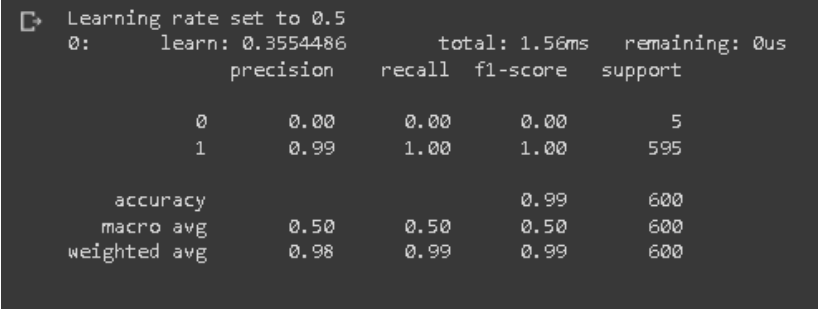

#### **False Alarm Rate:**

Flase Alarm Rate is one of the important merics for the IDS.

```
print("The False Alarm rate for Malicious and Benign is: {}".format(FAR))
The False Alarm rate for Malicious and Benign is: 0.5008403361344538
```
#### **For the classification of the Botnet types:**

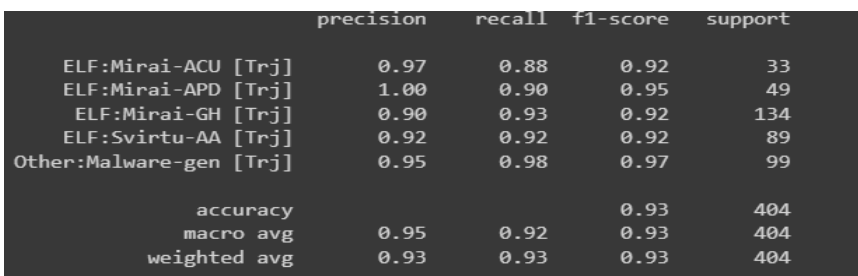

#### **5. Conclusion:**

In this research work, Ensemble based IDS was built to detect and IoT botnets. The model was built by combining LightGBM and Catboost into a single voting classication which decides the the probablity of the outputs from LightGbm nd catboost into a single ouput. However, this model classifies whether the packet is malcious or benign and it will also classifies the botnet types. The models were trained and tested on the ratio of 70:30 for classifying whether its benign or malicious which attained the accuracy of 99 percent and the Flase Alarm rate was 0.5, and for classifying botnet types the model was trained and tested in the ratio of 90 : 10 in which the 93 percent accuracy was attained.